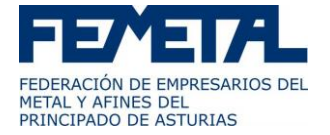

# **ACCIÓN FORMATIVA**

### SOLID EDGE, DISEÑO PARAMÉTRICO

## **OBJETIVOS**

Diseñar productos de chapa con Solid Edge

# **CONTENIDOS**

#### **1. ENTORNO DE DESARROLLO.**

- 1.1. Introducción a la interfase de trabajo.
- 1.2. Gestión de documentos.

#### **2. BOCETOS.**

- 2.1. Introducción y conceptos básicos.
- 2.2. Utilización de IntelliScketch.
- 2.3. Control de forma y tamaño de los bocetos.
- 2.4. Acotación. Criterios.
- 2.5. Modelado básico 3D.
- 2.6. Extrusiones.
- 2.7. Revoluciones.
- 2.8. Barridos.
- 2.9. Extrusiones por superficies.
- 2.10. Trabajos con perfiles.
- 2.11. Operaciones en piezas.
- 2.12. Generación de formas helicoidales.
- 2.13. Generación de refuerzos, rebordes, estrías, etc.
- 2.14. Gestor y biblioteca de operaciones.

#### **3. 2D A 3D.**

3.1. Herramientas para la conversión de planos 2D a modelos 3D.

### **4. INTRODUCCIÓN AL TRABAJO CON CHAPA.**

- 4.1. Despliegues.
- 4.2. Productos embutidos.
- 4.3. Doblado de chapas.
- 4.4. Celosías.

#### **5. INTRODUCCIÓN AL ENSAMBLAJE DE PIEZAS.**

- 5.1. Archivos de conjunto.
- 5.2. Herramientas de ensamblaje.
- 5.3. Estudio de interferencias.

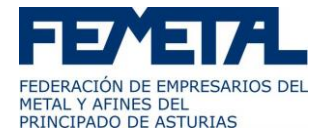

### **6. GENERACIÓN DE VISTAS 2D DE UN PRODUCTO O CONJUNTO.**

- 6.1. Vistas ortogonales.
- 6.2. Vistas explosionadas.
- 6.3. Listado de componentes.
- 6.4. Generación de automática de cajetines de información.